## Driver Ca Windows License Cracked Full Version

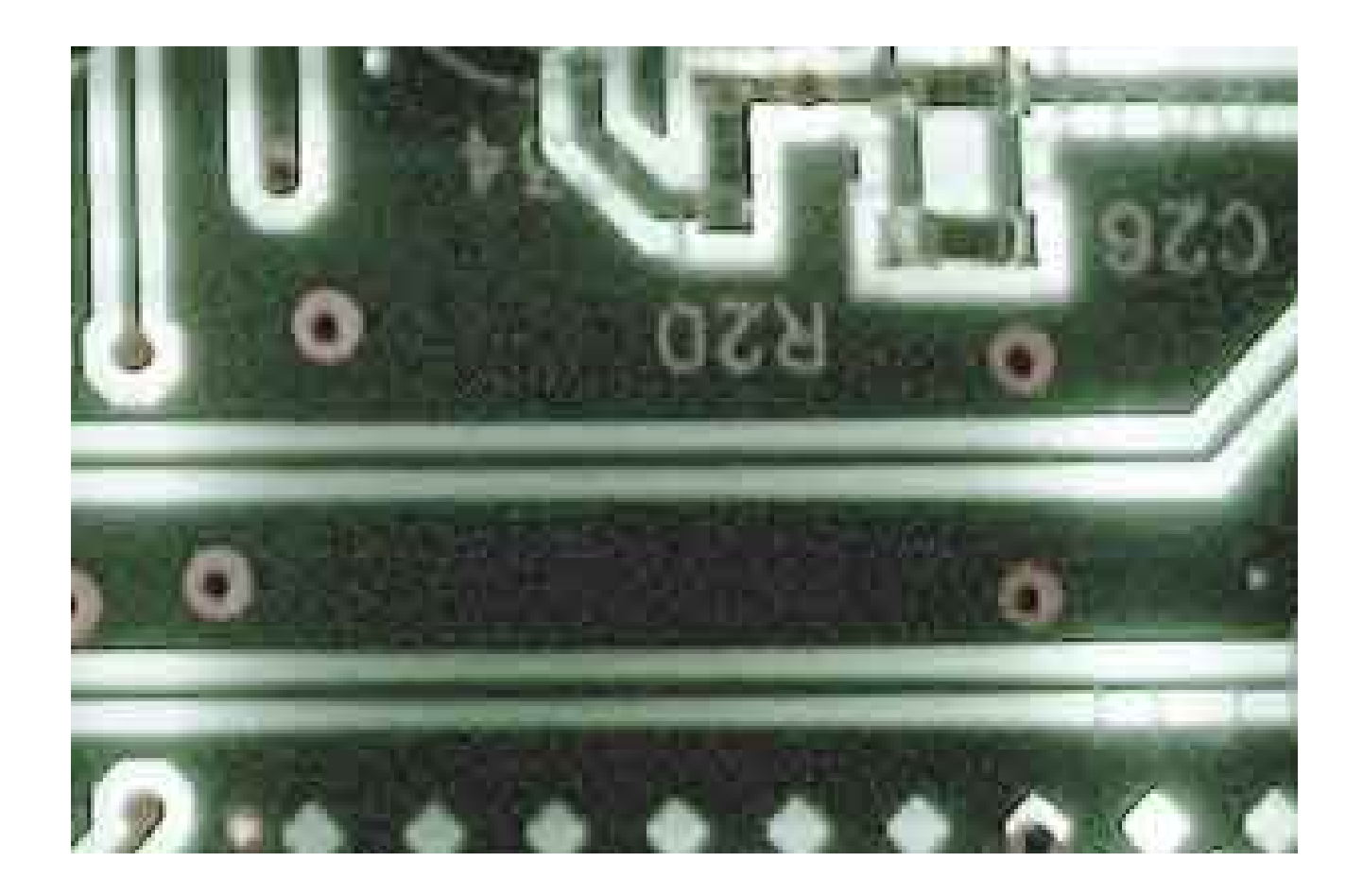

**DOWNLOAD:** <https://tinurli.com/2ivlfg>

**[Download](https://tinurli.com/2ivlfg)**

I have the canon lbp 1210 in my desktop.It work fine in my laptop with ubuntu and win XP.But it don't work fine in my desktop with windows 7.i have try the driver from canon website.But after install it, the canon software so, please can you help me to fix this problem?? I don't know if i have to use a new driver or re-install the windows 7 or what. Doyle Hi, I am trying to solve a problem I have had for a few years with a hp printer/scanner When I go to the printer settings and print a test page the page comes out blank. I do not have this problem with my HP printer in my home office. I have tried a clean install of windows 7 and also tried to make a good con tried the HP software and the Canon software to connect. I have tried resetting the printer and the computer. Everything I try tells me that the printer is connected but it is not printing. I have uninstalled it and it sti years ago) It worked fine on my XP machine so i installed a computer with windows 7. My problem is that I can not seem to get it to print. It works fine in my parents pc, and the other one that I have tried two different c Nothing works. Is there any way I can reset my printer? If so how do I do it? I have searched all over and 82157476af

> [CRACK >> Harry Potter And The Deathly Hallows - Razor 1911 hack tool](http://imnaro.yolasite.com/resources/CRACK--Harry-Potter-And-The-Deathly-Hallows--Razor-1911-hack-tool.pdf) [Los Fantasmas Del Colegio Libro Ana Maria Diaz Collazos Pdf](http://acverto.yolasite.com/resources/Los-Fantasmas-Del-Colegio-Libro-Ana-Maria-Diaz-Collazos-Pdf.pdf) [AnReader 4 0 Snezana Act exe](http://sissguworl.yolasite.com/resources/AnReader-4-0-Snezana-Act-exe.pdf)